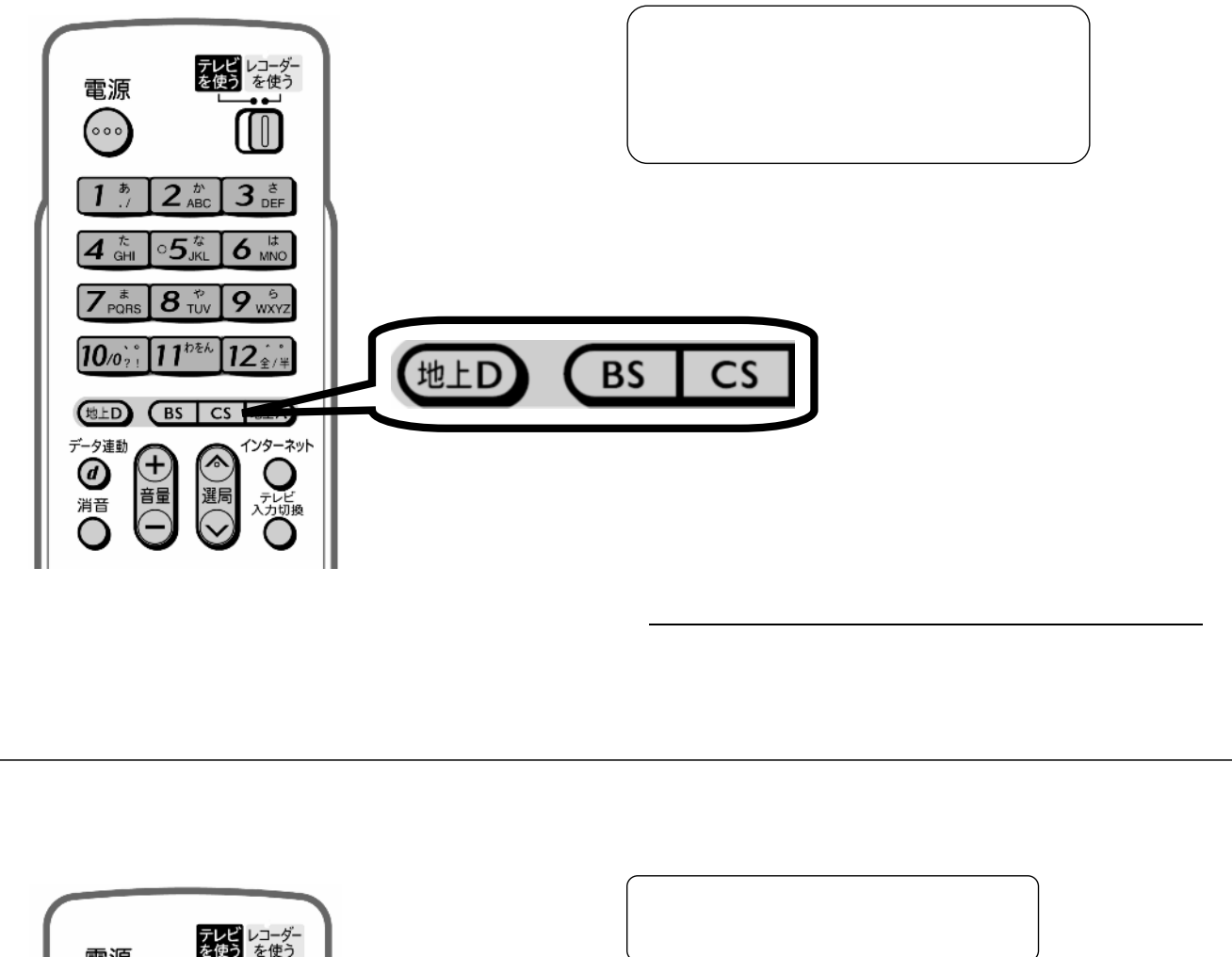

予約録画する

 $\mathcal{L}_{\mathcal{D}}$  , we are the set of the set of the set of the set of the set of the set of the set of the set of the set of the set of the set of the set of the set of the set of the set of the set of the set of the set of

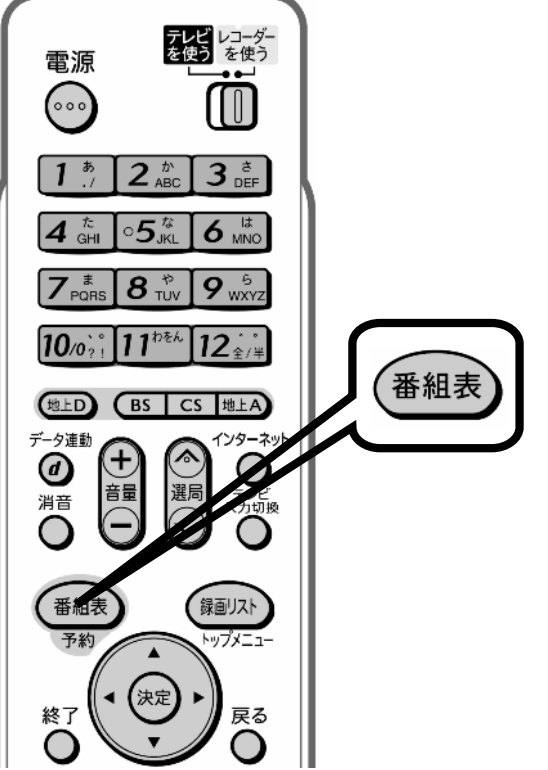

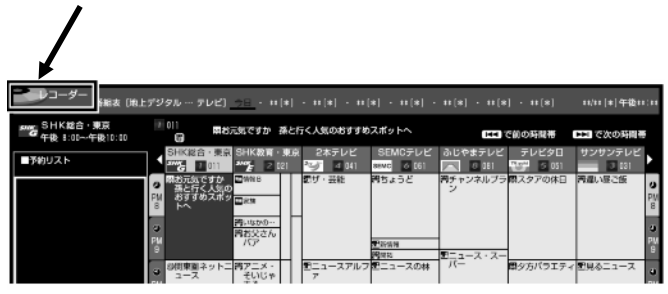

が映る

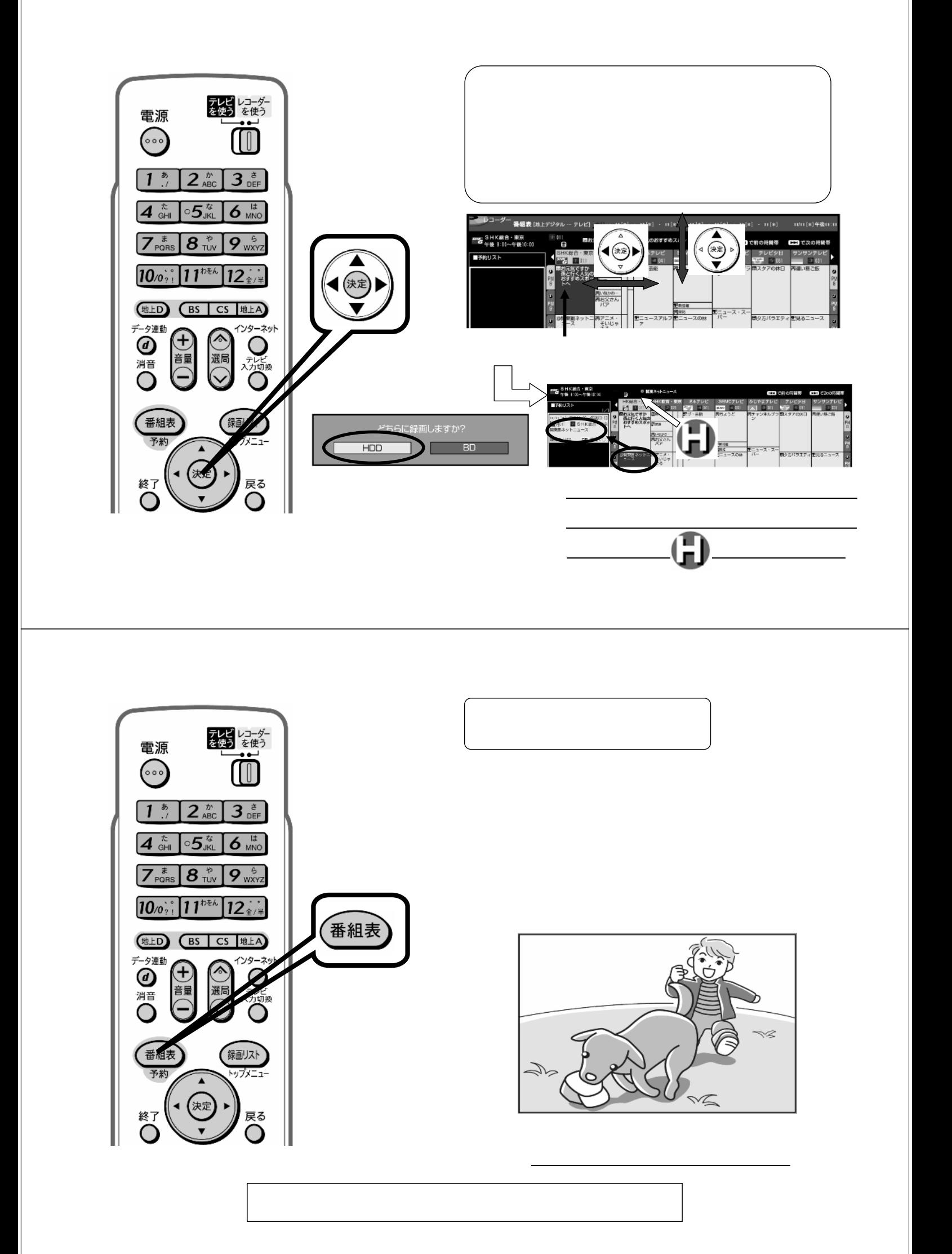